#### Programming for Data Science (31/10/2023)

0% of the points are assigned to quality of documentation and/or comments to solutions. Solutions must include tests of executions of the developed functions.

Name files as "<your matricola> <firstname> <lastname> ex1.py" for Exercise 1, and "<your matricola>\_<firstname>\_<lastname>\_ex2.c" for the second exercise.

#### Upload the TWO files in a folder

(named with your student number and your last name) at the following URL: *Upload here* (access GDrive using your university credentials)

#### Exercise 1. (Math, on paper)

Consider the following sets:

 $R = {p \in Z \mid -100 \le p \le 100}$  $A = {m \in R | m is a multiple of 5}$  $B = {n \in Z | n^2 < 100}$  $C = \{2x + 2 | x \in A\}$ 

- a) Which is the cardinality of the sets:  $A \cap B$ ;  $B \cap C$ ;  $A \cap B \cap C$ ?
- b) List the elements of the set:  $D = \{(x, y) \in (A \cap B) \times (B \cap C) \mid x \cdot y \le 0\}$
- c) Let's consider the function f:  $C \rightarrow Z$  such that  $f(c) = c + 1$  for every c in C. Determine if this function is injective, surjective, or bijective.

## Soluzione

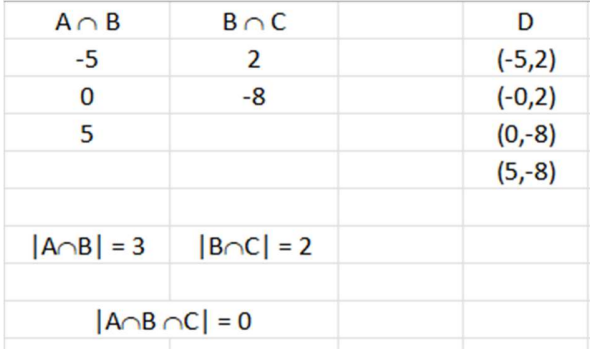

c) f is injective since f(m)=f(n) implies m+1=n+1 that implies m=n, not surjective since not all Z is image of f, and hence f is not bijective since it is not (injective and surjective).

### Exercise 2. (Python)

Implement the Exercise 1 in Python, according with the definition given in the previous exercise:

1. Define the three sets A, B and C

- 2. Create the new set D made up of all tuples (x,y), with  $x \in (A \cap B)$  and  $y \in (B \cap C)$ , such that  $x * y \le 0$
- 3. Create a function *product(s, n)*, taking a set s of tuples  $(x, y)$  and a number n in input, and producing in output a new set resulting from the multiplication of x, y and n. Test this function on the D set and a number  $n$  to be read from the user (only once, before the invocation of the function).

# Solution:

```
def compute D(A, B, C):
    inter ab = A.intersection(B)inter bc = B.intersection(C)D = []for a in inter ab:
        for b in inter bc:
            if a * b \le 0:
                 D.append((a,b)) 
     return D 
def product(s, n): 
    r = set() for item in s: 
        r.add(item[0] * item[1] * n) return r 
R = set()for i in range(-100, 100): 
     R.add(i) 
A = set()for i in R: 
    if i % 5 == 0:
         A.add(i)
```

```
B = set()for i in range (-10, 10):
     if i**2 < 100: 
         B.add(i) 
C = set()for i in A: 
    C.add(2 * i + 2)print("A: {}".format(A)) 
print("B: {}".format(B)) 
print("C: {}".format(C)) 
D = compute D(A, B, C)print("D: {}".format(D)) 
n = int(input("Insert a number: ")) 
r = product (D, n)print("resulting set =", r)
```
## Exercise 3. (C)

Write a C program that performs basic string manipulation on a user-entered string. The program should provide the implementation for each of the following operations:

- 1. Calculate the length of the string (without termination character \0)
- 2. Reverse the string.
- 3. Convert the string to uppercase.
- 4. Check if the string is a palindrome (reads the same forwards and backward).

Prompt the user to input a string and then display the result of each operation. The aforementioned operations should be implemented without exploiting the c string functions.

# Solution:

```
#include <stdio.h> 
#include <math.h> 
#include <stdlib.h> 
#include <stdbool.h>
```

```
int length string(char* str) {
int count = 0;while(str[count] != '\0')
  count++; 
return count; 
} 
char* reverse string(char* str, int lun) {
char* new_str = (char *) malloc(lun * sizeof(char));
for (int i=0; i<lun; i++)
new str[i] = str[lm-i-1];
new str[lun] = '\0;
return new str;
} 
char* uppercase_string(char* str, int lun) { 
char* new_str = (char *) malloc(lun * sizeof(char));
for (int i=0; i <= lun; i ++) {
 if (str[i] \geq 'a' \& str[i] \leq 'z')new str[i] = str[i] - ('a' - 'A');
  else 
  new str[i] = str[i];
  } 
return new_str; 
}
```

```
bool check palindrome(char* str, int lun) {
```

```
for (int i=0; i <= ceil(lun/2); i++) {
 if (str[i] := str[lm-i-1]) return false; 
  } 
return true; 
} 
int main() { 
char* str = (char *) malloc(100 * sizeof(char));
int length; 
 char* reversed, *uppercase; 
  printf("Insert a string:"); 
 scanf("%s", str);
 length = length_string(str); 
 printf("The length of the string is: %d\n", length);
 reversed = reverse string(str, length);
 printf("The reversed string is: %s\n", reversed);
uppercase = uppercase string(str, length);
printf("The uppercase string is: %s\n", uppercase);
printf("The string is palindrome: %d\n", check palindrome(str, length));
```
}